# **Preventing Noisy** and Nosy Neighbors

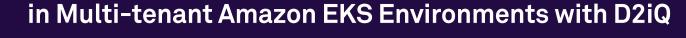

Noisy and nosy neighbors aren't exclusive to just your physical living space. In an enterprise environment, a lack of centralized governance and federated management of Amazon EKS clusters can limit application scalability and performance. Learn about these multitenancy issues and how to effectively solve them.

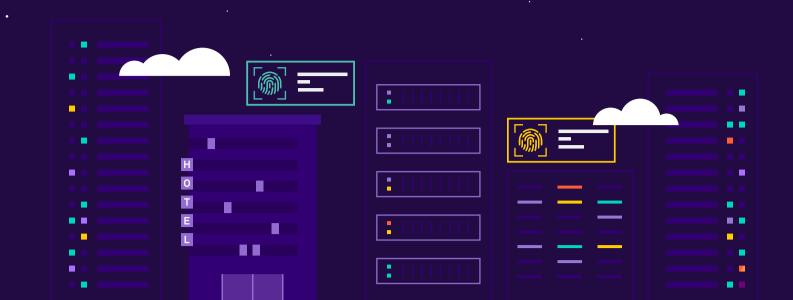

## Who's Who in an Enterprise Multi-Tenant Environment

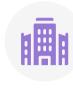

**Enterprise** 

A single company that has many tenants using Amazon EKS and would like to share cluster and administrative resources.

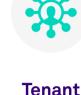

### Business units or development

teams within the larger organization who are developing a single workload in a shared Amazon EKS cluster.

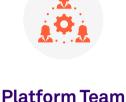

Managers responsible for all Amazon EKS clusters across the entire infrastructure who define the amount of resources each tenant team can use.

## The Impact of Noisy and Nosy Neighbors As an enterprise adopts new cloud clusters, it can

introduce all kinds of complexities around visibility, management, and security.

Noisy Neighbor Sharing a cloud cluster

with multiple tenants

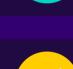

bandwidth and performance

negatively impacts the

of workloads.

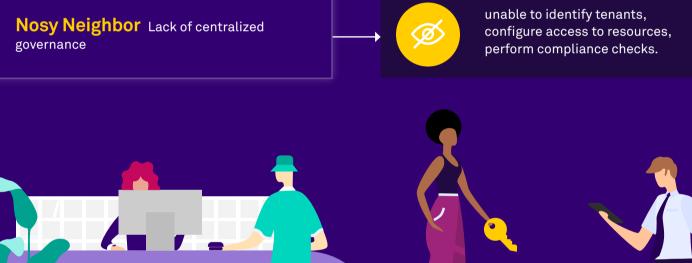

### STEP 2 Categorize Namespaces **Determine Cluster Personas**

**Kubernetes Multi-tenancy Best Practices** 

Following are best practices for IT admins to safely and efficiently set up multiple multi-tenant clusters on Amazon EKS.

Create a hierarchy of cluster personas that Categorize namespaces to separate workloads, tenants, and applications so that updates specifies their responsibilities and account

# performance.

STEP 1

STEP 3 **Enable RBAC** Create cluster personas using Roles and RoleBindings in RBAC to lock out nosy neighbors and restrict unnecessary network access.

and changes are contained within a specific

namespace and doesn't impact bandwidth or

STEP 4

### Apply a default network policy to all tenant namespaces, which blocks access from unwanted neighbors.

Isolate Namespaces using Network

privileges. This is the first step to enabling Role-

Based Access Control (RBAC) in Kubernetes.

STEP 5

## **Resource Quotas**

Apply resource quotas to each namespace to control and limit computing resources, such as CPU and memory, so that neighbors have access to the shared resources they agreed upon.

Improve Resource Utilization with

## Amazon EKS + D2iQ

A Better Together Alliance for Effective Multi-cluster and Multi-tenant Management

Using the D2iQ Kubernetes Platform (DKP) with Amazon EKS can simplify Kubernetes multitenancy and reduce the risk of noisy and nosy neighbors. The unique benefits include:

### **Unified DKP User Interface** DKP provides the capability to provision EKS clusters using the DKP UI, which radically simplifies EKS

**Multi-cluster Management** DKP provides out of the box configured observability, monitoring, and alerting for all EKS clusters on any

### cloud or on-premise environment from a single central point of control.

provisioning.

Centralized Governance and User Access Control Create federated rules for network policy, quotas,

# **Multi-tenant Observability**

views:

entire infrastructure, while retaining an overall organization-level view of all Amazon EKS clusters in operation.

Within DKP multi-cluster management are three tenancy

• Global - IT admins manage all clusters across the

- Workspace business units within the larger organization have independent visibility into their set of Amazon EKS clusters that are isolated from other business units.
- Project a development team within the larger organization has visibility into their project namespace and not into other development teams'

To learn how D2iQ can help you enhance your AWS EKS environment, contact the experts at D2iQ.

© 2022 D2iQ, Inc. All Rights Reserved.